ระบบสารสนเทศภูมิศาสตร์เพื่อการบริหารงานด้านการประกันอัคคีภัย

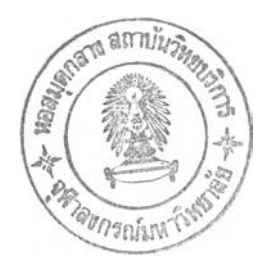

#### นางสาวดวงพร พลยะศรีสวัสดิ

วิทยานิพนธ์นี้เป็นส่วนหนึ่งของการศึกษาตามหลักสูตรปริญญาอักษรศาสตรมหาบัณฑิต สาขาวิชาภูมิศาสตร์ ภาควิชาภูมิศาสตร์ คณะอักษรคาสตร์ ธุฬาลงกรณ์มหาวิทยาลัย ปีการศึกษา 2543 ISBN 974-346-631-2 สิฃสิทธ์ของจุฬาลงกรณ์มหาวิทยาลัย

**2 1 3i.a 2547**

**แ 0 แ ร 2 > ๚** *ป ีๆ -%*

#### **GEOGRAPHIC INFORMATION SYSTEM FOR FIRE INSURANCE MANAGEMENT**

#### **Miss DUANGPORN PHONYASRISAWAT**

 $\mathcal{A}(\mathcal{A})$ 

 $\mathbf{z}^{\prime}$  .

**A Thesis Submitted in Partial Fulfillment of the Requirements**

**for the Degree of Master of Arts in Geography**

 $\Delta \sim 1$ 

 $\sim 10^{-11}$ 

**Department of Geography**

**Faculty of Arts**

**Chulalongkorn University**

**Academic Year 2000**

**ISBN 974-346-631-2**

หัวข้อวิทยานิพนธ์ โดย ภาควิชา อาจารย์ที่ปรึกษา

ระบบสารสนเทศภูมิศาสตร์เพื่อการบริหารงานด้านการประกันอัคคีภัย นางสาวดวงพร พลยะศรีสวัสด ภูมิศาสตร์ อาจารย์ดร.ดุษฎี ชาญลิขิต

คณะอักษรศาสตร์ ธุฬาลงกรณ์มหาวิทยาลัย อนุมัติให้นับวิทยานิพนธ์ฉบับนี้เป็นส่วนหนึ่ง ของการสืกษาตามหลักสูตรปริญญามหาบัณฑิต

> ............. ......................................................คณบดีคณะอักษรศาสตร์ ( ผู้ช่วยศาสตราจารย์ดร. ม.ร.ว. กัลยา ติงศภัทิย์ )

คณะกรรมการสอบวิทยานิพนธ์

*T* ma .ประธานกรรมการ รองศาสตราจารย์ ควงพ<sub>ื้</sub>ร นพคุณ  $\epsilon$  $\mathcal{I}$ อาจารย์ที่ปรึกษา . . . . . . . . . . <u>.</u> อาจารย์ดร.ดุษฎี ชาญลิขิต  $\mathcal{I}$ กรรมการ ( ผู้ช่วยศาสตราจาร์ย สุรศักด ศิริไพบูลย์สินธ์ ) ..ฟ้ใ^??!.....(วิ^.1??โ^.นี้y...................................กรรมการ อาจารย์ ลักษมี เจี้ยเวชศิลปึ )**(**

ดวงพร พลยะศรีสวัสด : ระบบสารสนเทศภูมิศาสตร์เพื่อการบริหารงานด้านการประกันอัคคีภัย (GEOGRAPHIC INFORMATION SYSTEM FOR FIRE INSURANCE MANAGEMENT) อ. ที่ปรึกษา : อาจารย์ ดร.ดุษฎี ชาญลิขิต, 194 หน้า. ISBN 974-346-631-2.

แผนที่ตัวเมืองและแผนที่ชานเมืองในประเทศกำลังพัฒนามักจะไม่เป็นรัเจจุบัน มีรายละเอียดของแผน ที่มากเกินความจำเป็น ไม่สมบูรณ์ และมีมาตราส่วนเล็กจนเกินไป ป้ญหานีเห็นได้ชัดเจนในเขตเทศบาลนคร นครปฐม จังหวัดนครปฐม ประเทศไทย ซึ่งอัตราเติบโตอย่างรวดเร็วของเมืองทำให้จำเป็นต้องมีการปรับปรุง แผนที่ส่วนนี้ ยิ่งไปกว่านั้นพื้นที่เมืองส่วนใหญ่ก็ยังขาดแผนที่ภาษีที่ถูกต้องแม่นยำอีกด้วย แผนที่ดังกล่าวนี้ เป็นสิ่งจำเป็นพื้นฐานในการบริหารงานต้านการประกันอัคคีภัย

แต่เดิมนั้นยังไม่มีการใช้ระบบสารสนเทศในการจัดการด้านการประกันอัคคีภัย การศึกษานีจึงได้นำ ระบบสารสนเทศภูมิศาสตร์ (GIS) ใช้เพื่อการบริหารงานด้านการประกันอัคคีภัยในพื้นที่บางส่วนของเทศบาล นครนครปฐม ระบบการบริหารงานด้านการประกันอัคคีภัยที่นำเสนอนี้ ประกอบด้วยโปรแกรมสำเร็จรูปทาง GIS (Maplnfo 5.0) ระบบจัดการฐานข้อมูลเชิงสัมพันธ์ (Microsoft Access 97) และภาษาสำหรับเขียน โปรแกรม (MapBasic และ Visual Basic 6.0) ผลที่ได้รับจากการศึกษานียังรวมถึงส่วนต่อประสานกราฟิกกับผู้ ใช้เพื่อการบริหารงานด้านการประกันอัคคีภัยสำหรับเจ้าหน้าที่ระตับปฏิบัติการและผู้บริหาร ซึ่งสามารถใช้โต้ ตอบในการทำงานด้วยการเชื่อมโยงข้อมูลกราฟิกและข้อมูลลักษณะประจำด้วยกรรมสิทธิในอาคารและข้อมูล อื่น ๆ ภาย1ในพืนที่ศึกษา วิทยานิพนธ์นี้ได้นำเสนอระบบตังกล่าวเพื่อใช้เป็นเครื่องมือที่มีประสิทธิภาพต่อการ จัดการกับป็ญหาที่เกิดฃึนกับการบริหารงานด้านการประกันอัคคีภัยในประเทศไทยในเวลาปีจจุบัน

สาขาวิชา ภูมิศาสตร์ ปีการศึกษา 2543

ภาควิชา ภูมิศาสตร์ « ท ^

#### ##4080123822 : MAJOR GEOGRAPHY

KEY WORD: GEOGRAPHIC INFORMATION SYSTEM / FIRE INSURANCE MANAGEMENT DUANGPORN PHONYASRISAWAT : GEOGRAPHIC INFORMATION SYSTEM FOR FIRE INSURANCE. THESIS ADVISOR : DUSDI CHANLIKIT, Ph.D. , 194 pp. ISBN 974-346-631-2.

The existing suburban and urban city maps in developing countries are often out-of-date, cluttered in detail, incomplete, or at too small a scale. The problem is particularly critical in Changwat Nakhon Pathom, Thailand, where the rapid urban growth rate means that the maps are soon in need of revision. Moreover, most of the urban areas are still lacking of accurate tax maps. Such maps are deemed to be fundamental requirement for fire insurance management.

Previously an information system has not been used for fire insurance management. A geographic information system (GIS) has been employed in the context of fire insurance management in a certain part of Nakom Pathom municipal area. The proposed fire insurance management system has involved a GIS package (Maplnfo 5.0), relational database (Microsoft Access 97), and programming languages (MapBasic 5,0 and Visual Basic 6.0) ; the output being a spatial and aspatial database and maps in variety of forms. An additional result is a graphic user interface (GUI) for fire insurance management system which permits fire administrators and operators to interact with graphic data and also provides non-graphic data relating to ownership and other information within the study areas. The system is proposed in this thesis as an efficient tool to tackle some of the problems that face administrators and operators in Thailand today.

Department Geography Field of Study Geography Academic year 2000

Student's signature

#### **กิตติกรรมประกาศ**

วิทยานิพนธ์ฉบับนี้ สำเร็จลุล่วงไปได้ด้วยความช่วยเหลืออย่างดียิ่งของ อาจารย์ ดร.ดุษฎี ชาญลิขิต อาจารย์ที่ปรึกษาวิทยานิพนธ์ ซึ่งท่านไดีไห้คำแนะนำ แนวทางใน การดำเนินงานวิจัย และข้อคิดเห็นต่าง ๆ ในการทำวิทยานิพนธ์ฉบับนี้ด้วยดีตลอด ขอขอบคุณ รองศาสตราจารย์ ดวงพร นพคุณ ประธานกรรมการสอบวิทยานิพนธ์ ผู้ช่วยศาสตราจารย์ สุรสักด คิริไพบูลย์สินธ์ และ อาจารย์ ลักษมี เจี่ยเวชศิลป๋ กรรมการสอบวิทยานิพนธ์ ที่ให้ คำแนะนำในการปรับปรุงวิทยานิพนธ์ให้สม,y รณ์ยิ่งขึ้น

ขอขอบคุณคุณมาณี สุฐิติวณิช ผู้จัดการส่วนปฏิบัติการและรับประกันภัย คุณประเสริฐ ฑีฆพุฒิ ผู้จัดการส่วนพัฒนาระบบงานสาขา คุณวิวิทย์วีรชัย ผู้จัคการส่วนการพนักงาน และธุรการ คุณกาญจนาวดี ดวงจินดาและเจัาหบัาระดับปฏิบัติการ บริษัทไพบูลย์ประกันภัย จำกัด ที่ได้ให้ความอนุเคราะห์ข้อมูล อนุญาตให้เข้าไปสังเกตการณ์และภักษาการปฏิบัติงานด้านการ ประกันอัคคีภัย รวมพังกรมการประกันภัยและสมาคมประกันวินาศภัย ที่ได้อนุเคราะห์ข้อมูลด้าน การประกันอัคคีภัย

ขอขอบคุณผู้อำนวยการศูนย์ข้อมูล คุณอุทํศา กมโล เจ้าหน้าที่ภาพถ่ายและแผน ที่ระดับ **4** เจ้าหน้าที่กรมการผังเมืองทุกท่าน และศูนย์ข้อมูลกรมการผังเมืองที่อนุเคราะห์ข้อมูล อุปกรณ์ สถานที่ คำปรึกษาและการช่วยเหลือเพื่อการภักษาวิจัยนี้มาโดยตลอด และขอขอบคุณ เทศบาลนครนครปฐม และเจ้าหน้าที่ทุกท่านที่ได้อนุเคราะห์ข้อมูลเพื่อใช้ในการทำวิทยานิพนธ์นี้

ขอ1ขอบคุณคุณพัสิทธ์ โพธเชียงราก และครอบครัว ตลอดจนเพื่อน **ๆ** ทุกคนที่ คอยช่วยเหลือการทำงาน และให้กำลังใจในการทำวิทยานิพนธ์ตลอดมา

และเนื่องจากทุนการวิจัยบางส่วนได้รับมาจากทุนอุดหนุนการวิจัยของบัณฑิต วิทยาลัย จึงขอขอบคุณมา ณ ที่นี้ด้วย

ท้ายนี่ ผู้วิจัยใคร่ขอขอบพระคุฌนิดา-มารดา น้องสาว และ!.เองชาย ซึ่งสนับสนุน ในด้านการภักษาและให้กำลังใจแก่ผู้วิจัยเสมอจนกระทั่งสำเร็จการภักษา

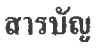

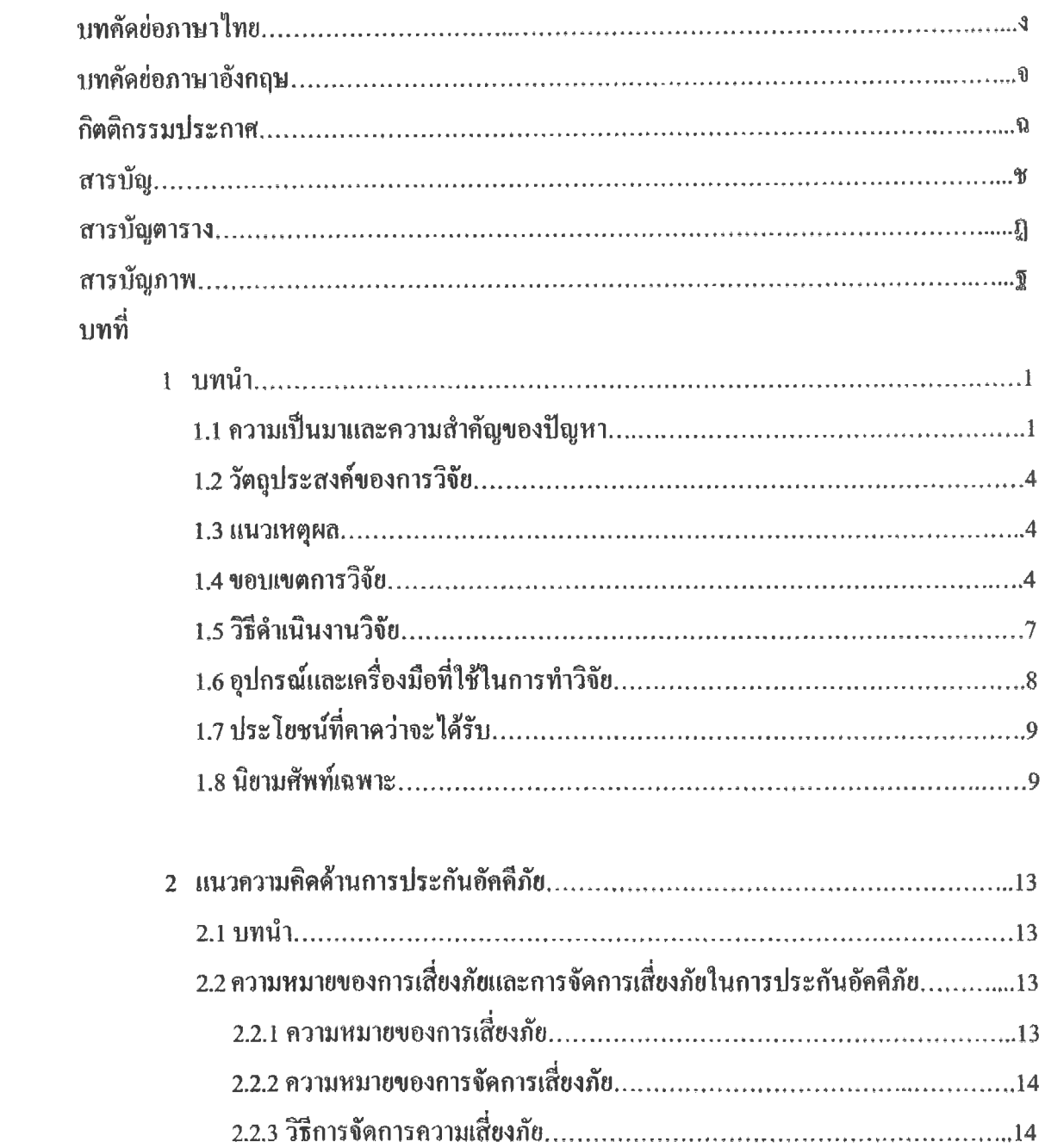

#### **สารบัญ (ต่อ)**

บทที่ ห น 1

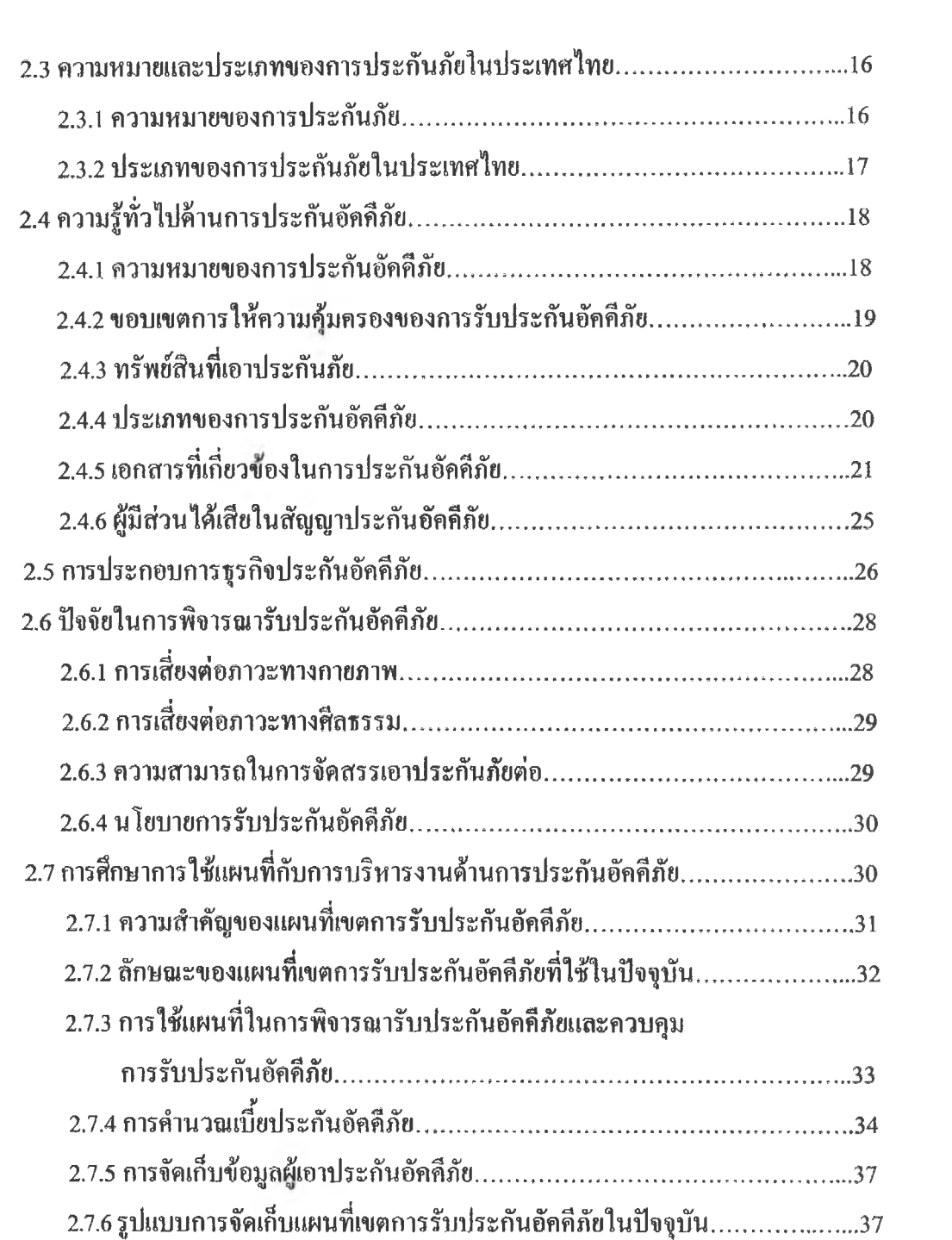

# **สารบัญ (ต่อ)**

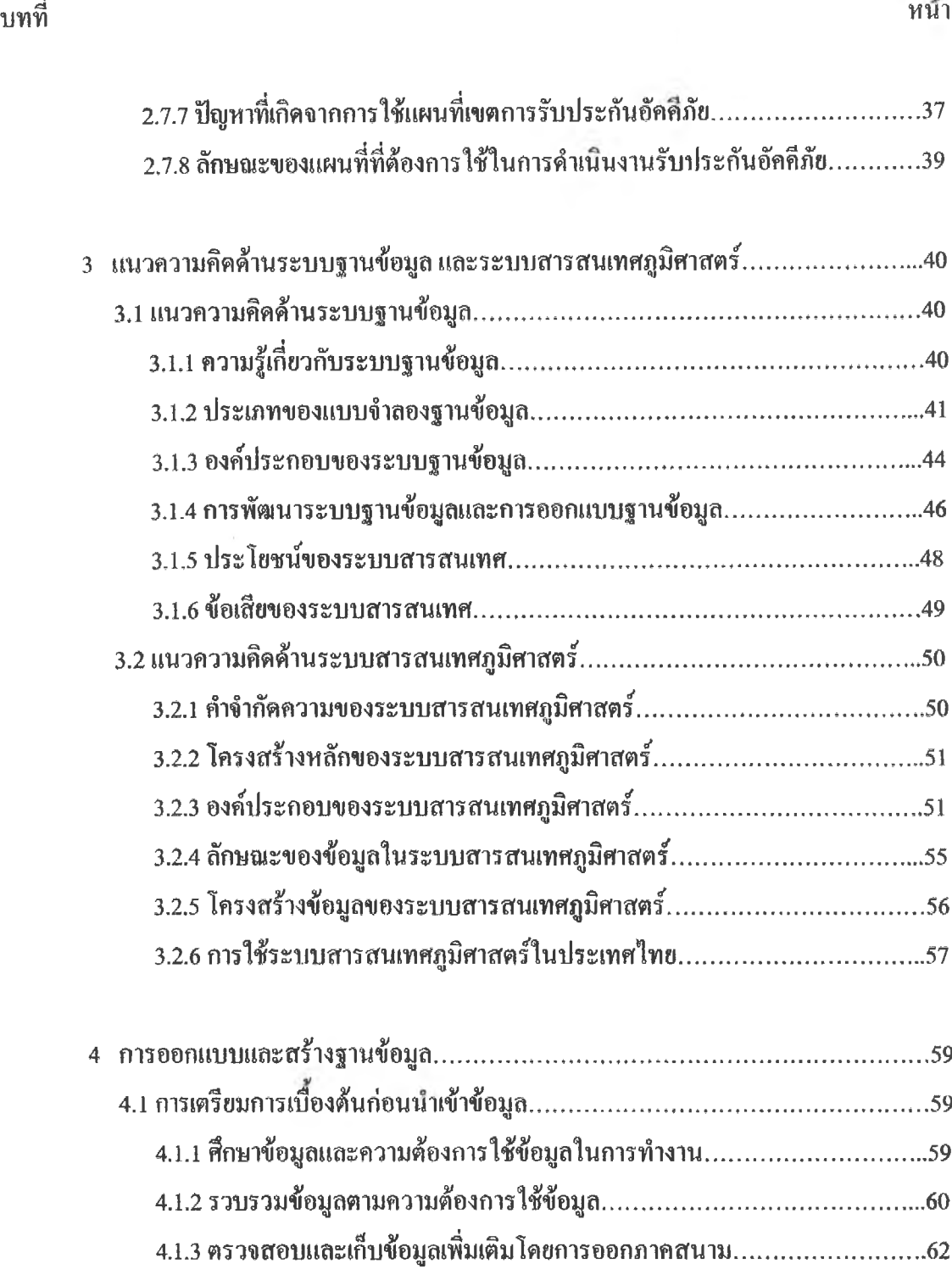

#### **สารบัญ (ตอ)**

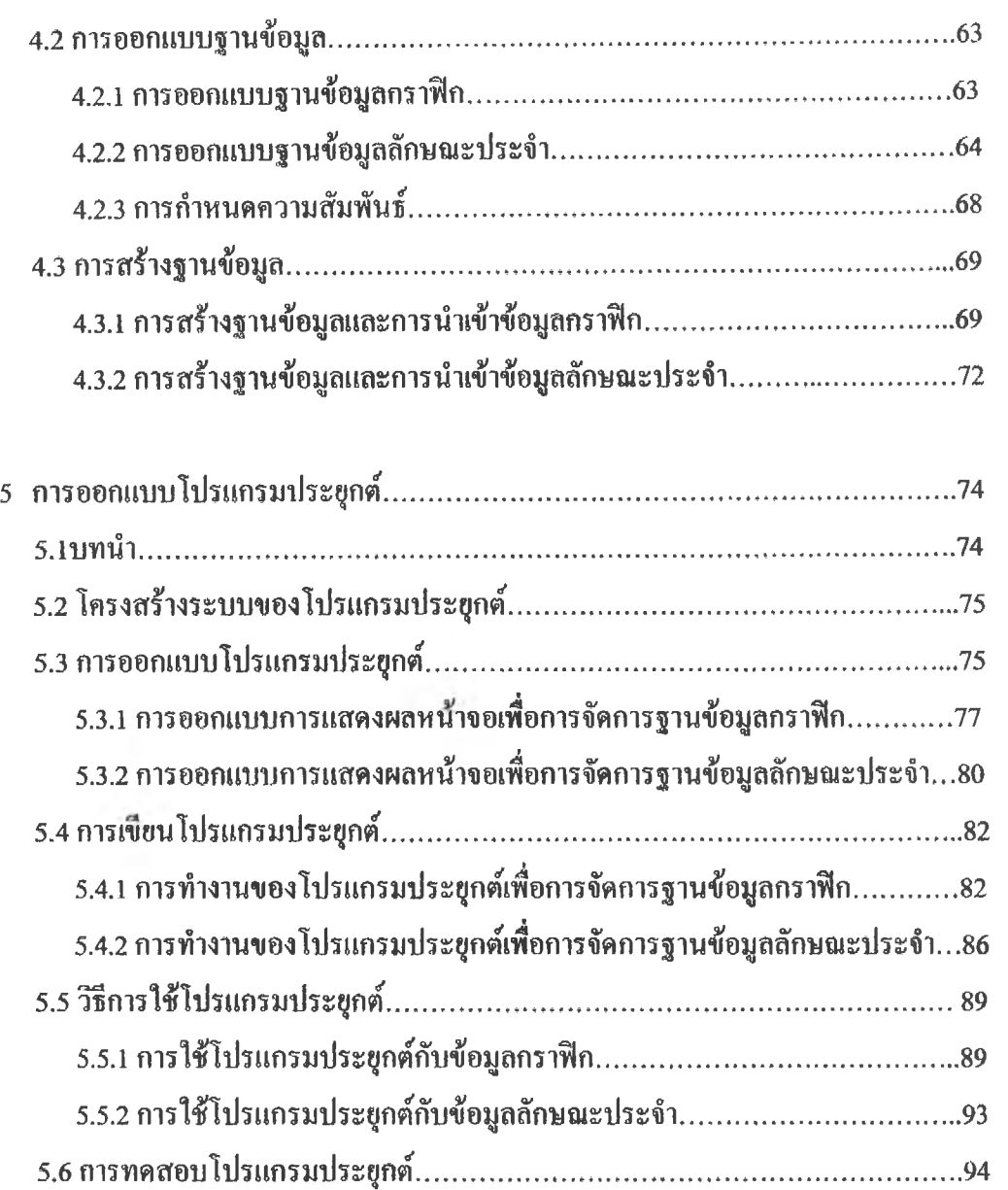

#### **นทที่ ห^ า**

# สารบัญ (ต่อ)

บทที่

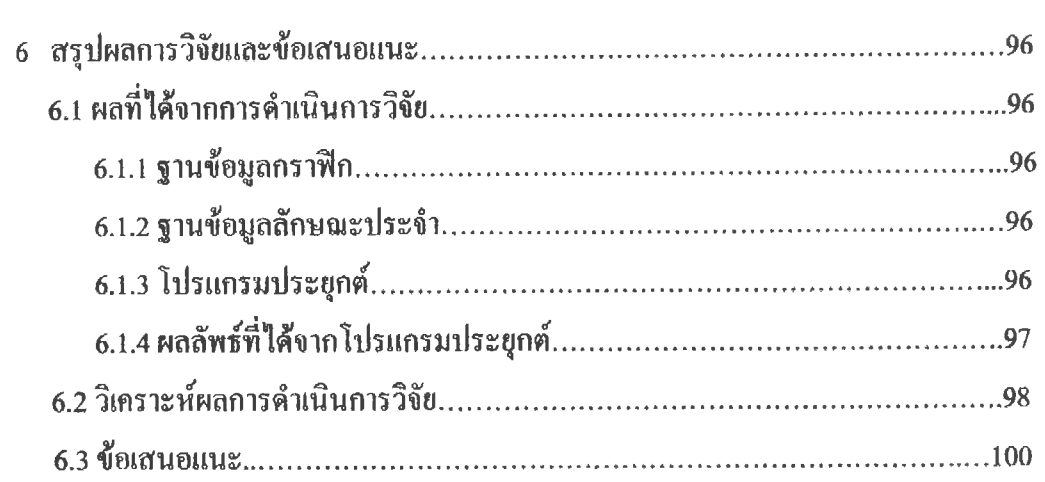

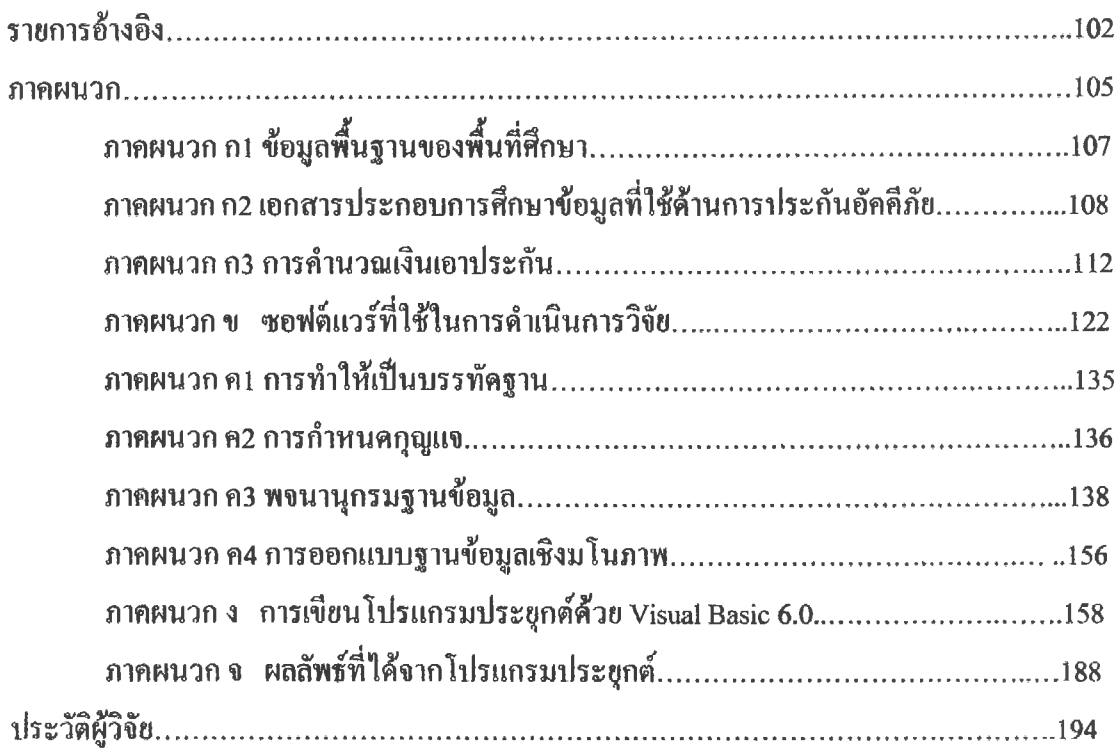

หน้า

# สารบัญตาราง

ป ็

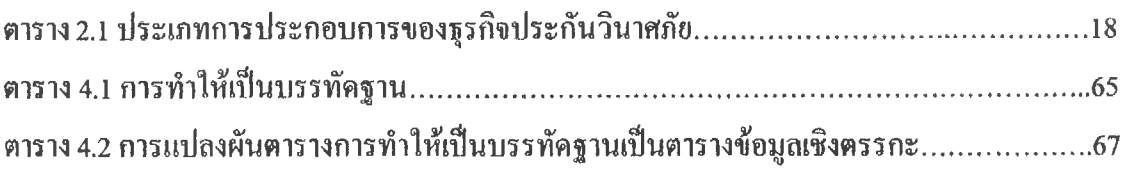

#### **สารบัญภาพ**

 $\overline{\overline{3}}$ 

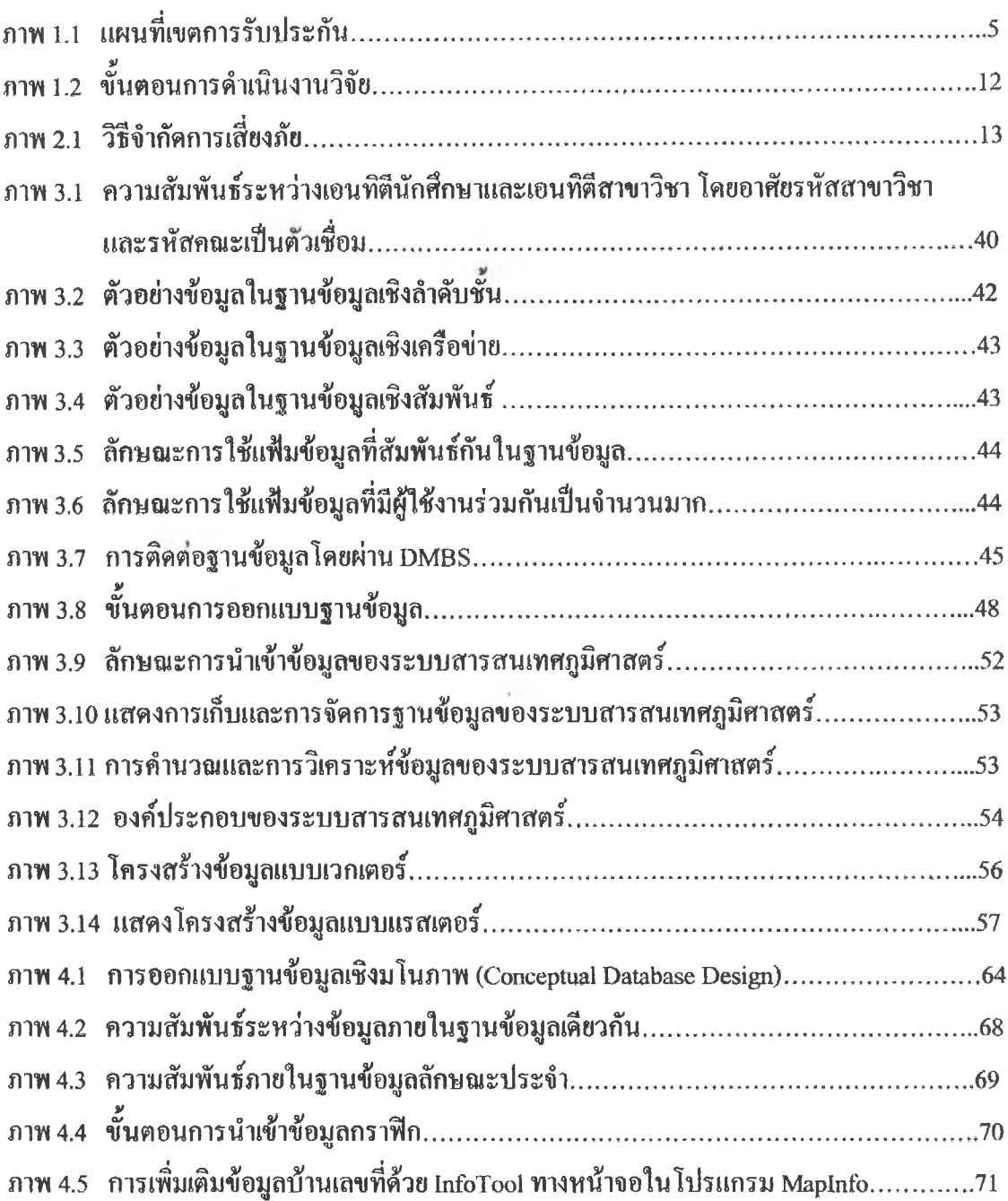

# **สารบญภาพ (ต่อ)**

# หน้า

 $\overline{\mathcal{F}}$ 

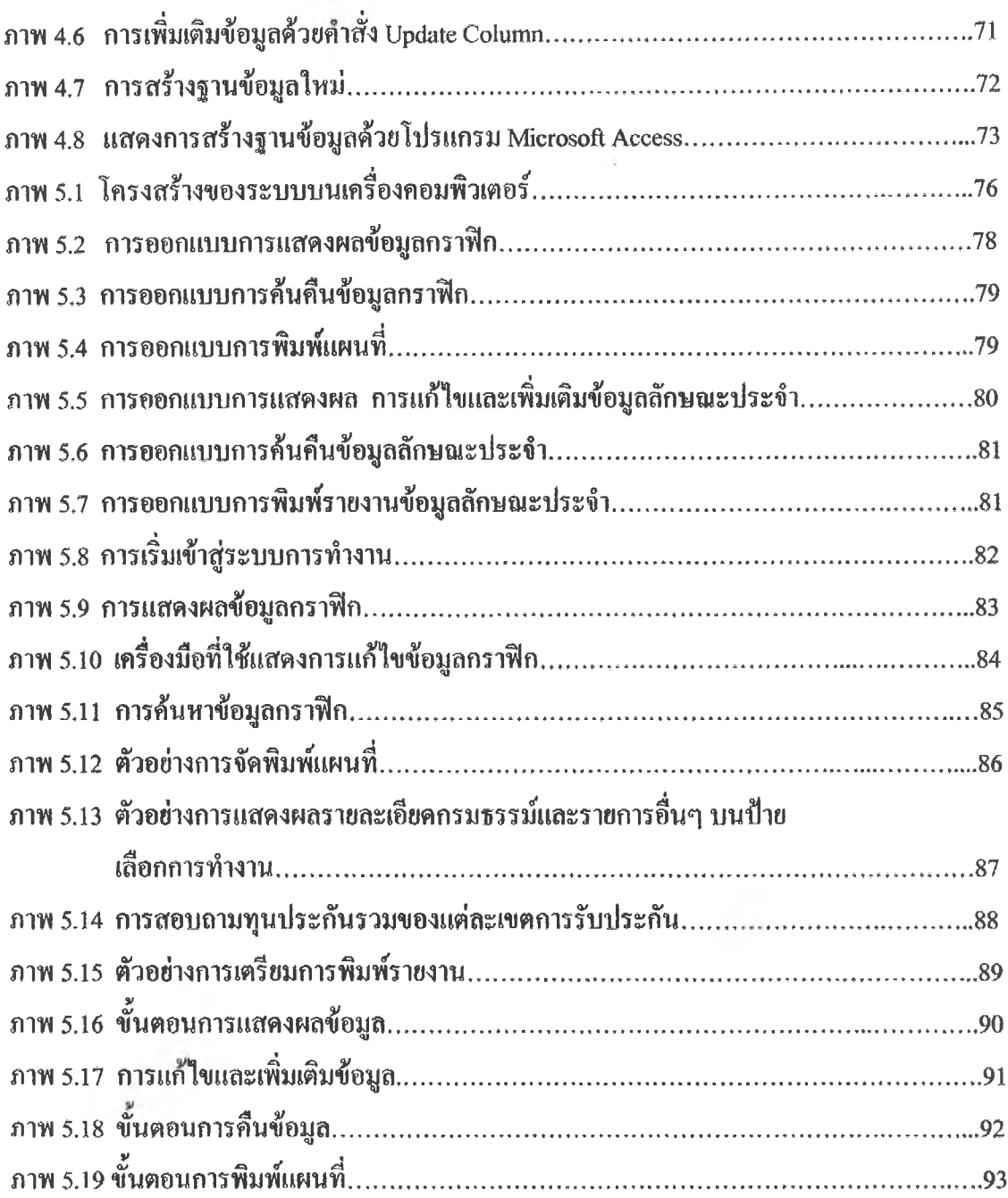